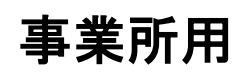

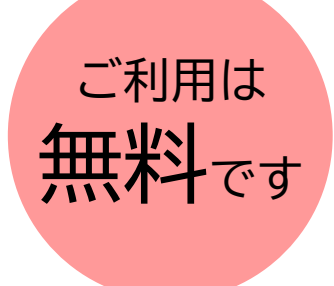

# HETHOODE の使い方

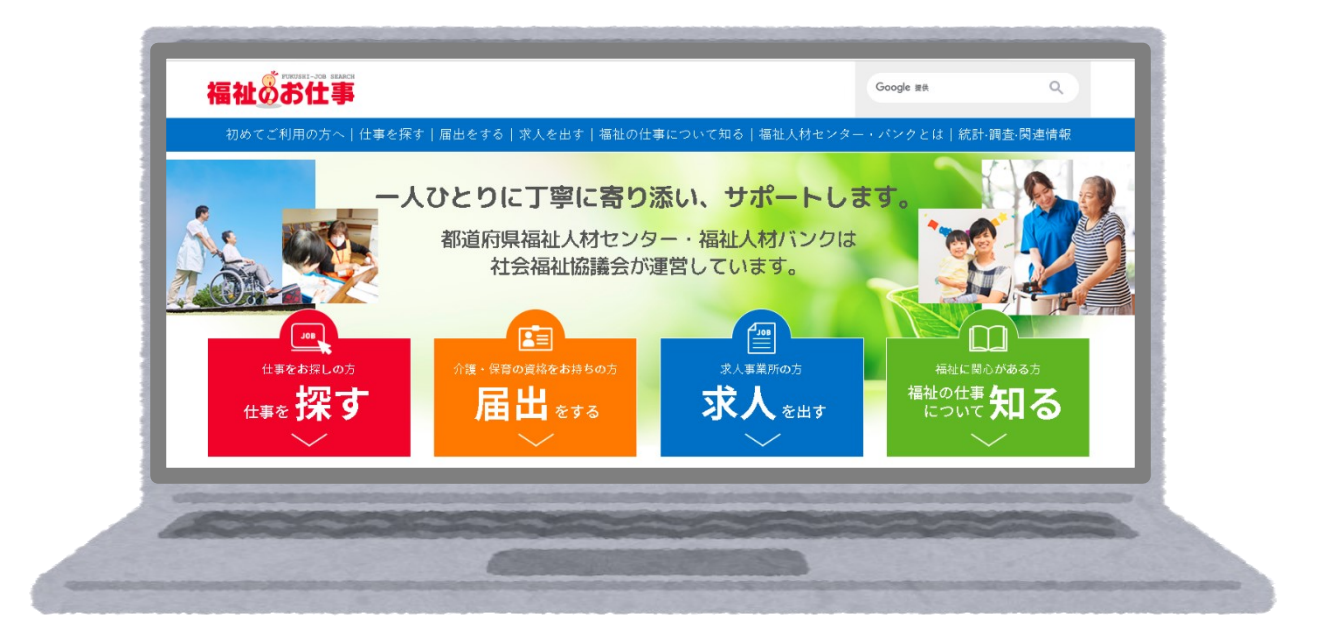

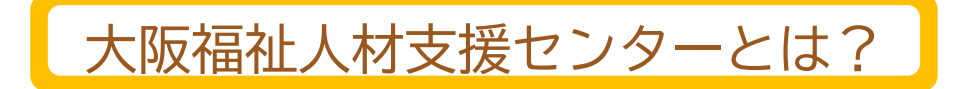

大阪福祉人材支援センターは、福祉専門の無料職業紹介所です。 社会福祉法に基づき、大阪府知事の指定を受けて大阪府社会福祉協議会に設置されています。 職業安定法により厚生労働大臣の認可を得て実施しています。(認可番号:27-ム-030004)

**大阪府内の福祉に関する事業の求人票をお預りしています。** (対象の事業は、大阪福祉人材支援センターHP内 「大阪福祉人材支援センターが取り扱う事業所・職種の範囲」参照)

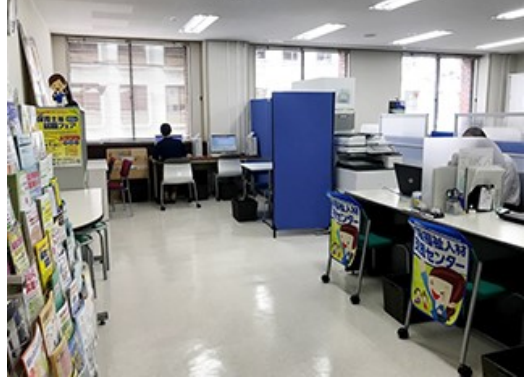

求人票は、【福祉のお仕事】サイト(※1)にて管理・掲載をしています。

FUKUSHI-JOB SEARCH (※1)福祉めお仕事 https://www.fukushi-work.jp/

大阪府内を含めた、全国の福祉に関する求人票を閲覧できる求人検索サイト。 求人票掲載をご希望の事業所は、【福祉のお仕事】サイトから申請が可能です。

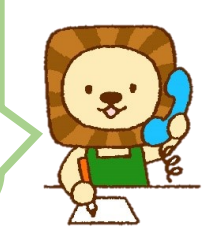

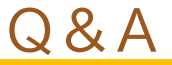

- **来所しなくても求人票は申請できますか?** Q ⇒来所不要です。全て【福祉のお仕事】サイトからの申請になります。
- **求人票掲載や採用の場合に利用料は必要ですか?** Q ⇒大阪福祉人材支援センターは無料職業紹介所ですので、費用は無料です。

**求人票の掲載期間はどのくらいですか?** Q ⇒掲載期間は掲載開始日の翌々月の末日までです。人員が充足していない場合は、 掲載継続の手続きをしていただくことで、途切れなく掲載することも可能です。

- **求人票を複数掲載したいのですが?** Q ⇒複数の求人票申請が可能です。「1職種1雇用形態」で申請してください。
- **大阪福祉人材支援センターの他の事業を教えてください** Q ⇒無料職業紹介事業に加え、【相談会&面接会】【就職総合フェア】【職場体験事業】 【再就職・資格取得資金貸付制度】等を行っています。 詳しくは大阪福祉人材支援センターHPをご確認ください。

#### 求人掲載の流れ

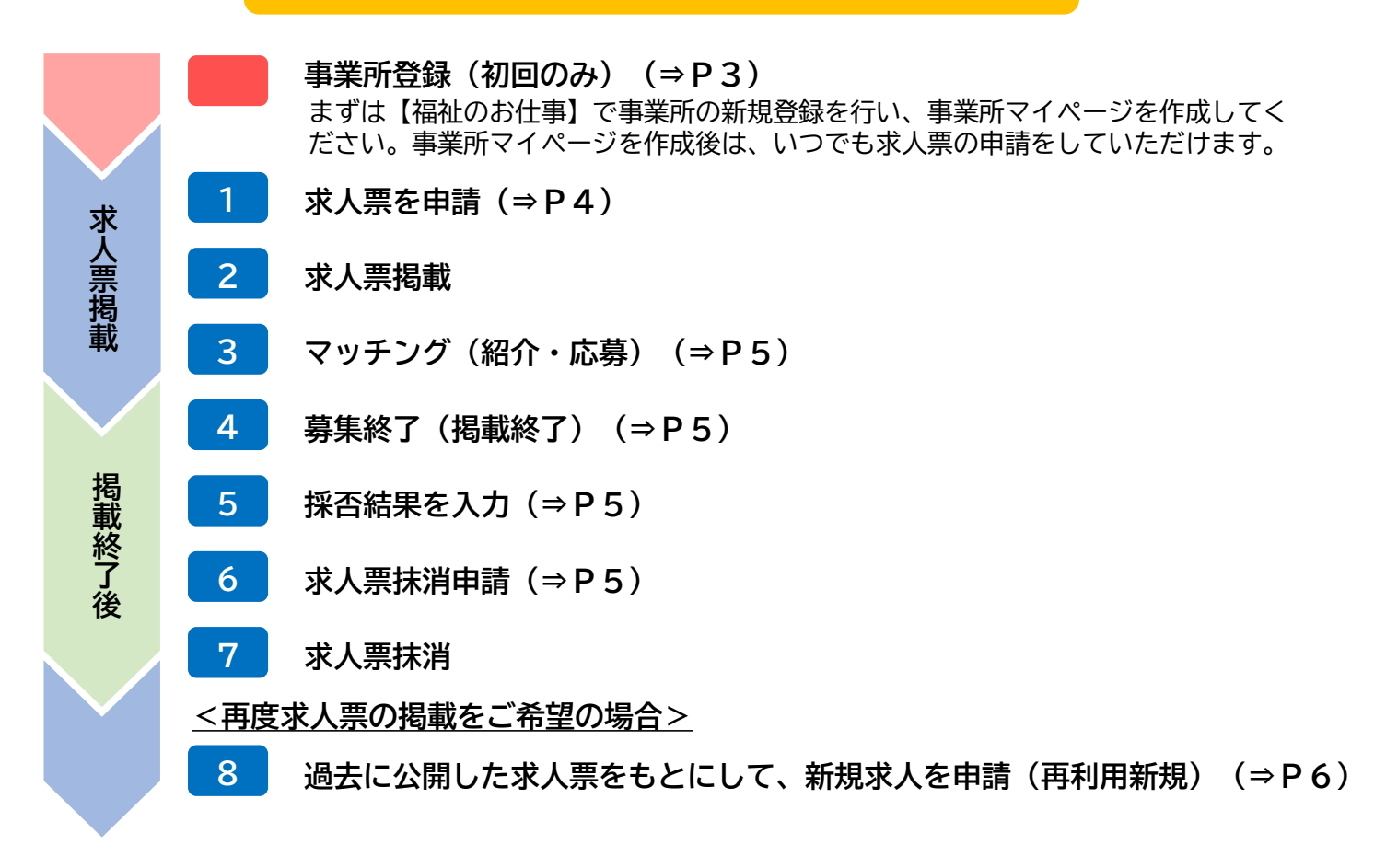

#### 求人票掲載の操作手順

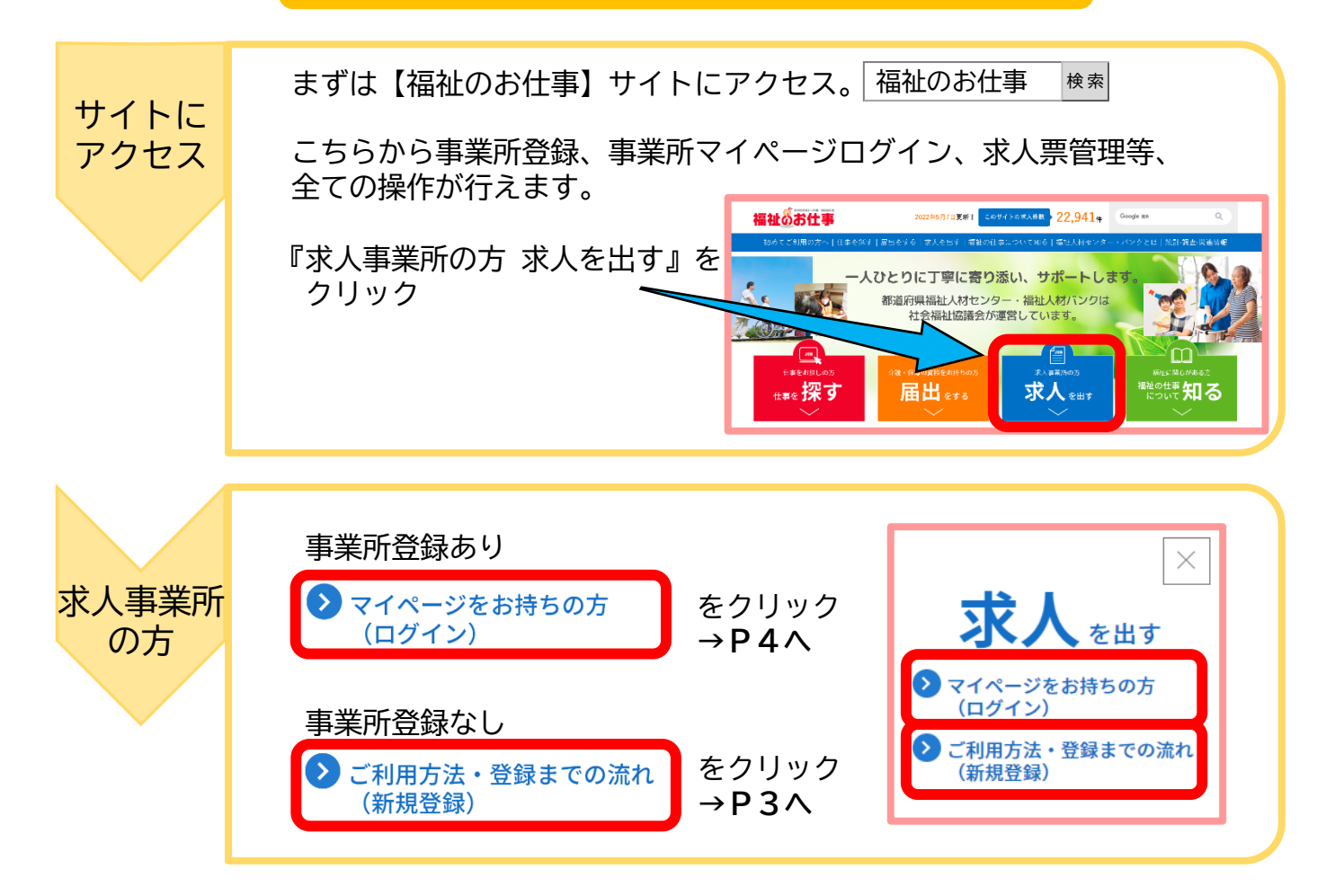

# 事業所登録の方法(初回のみ)

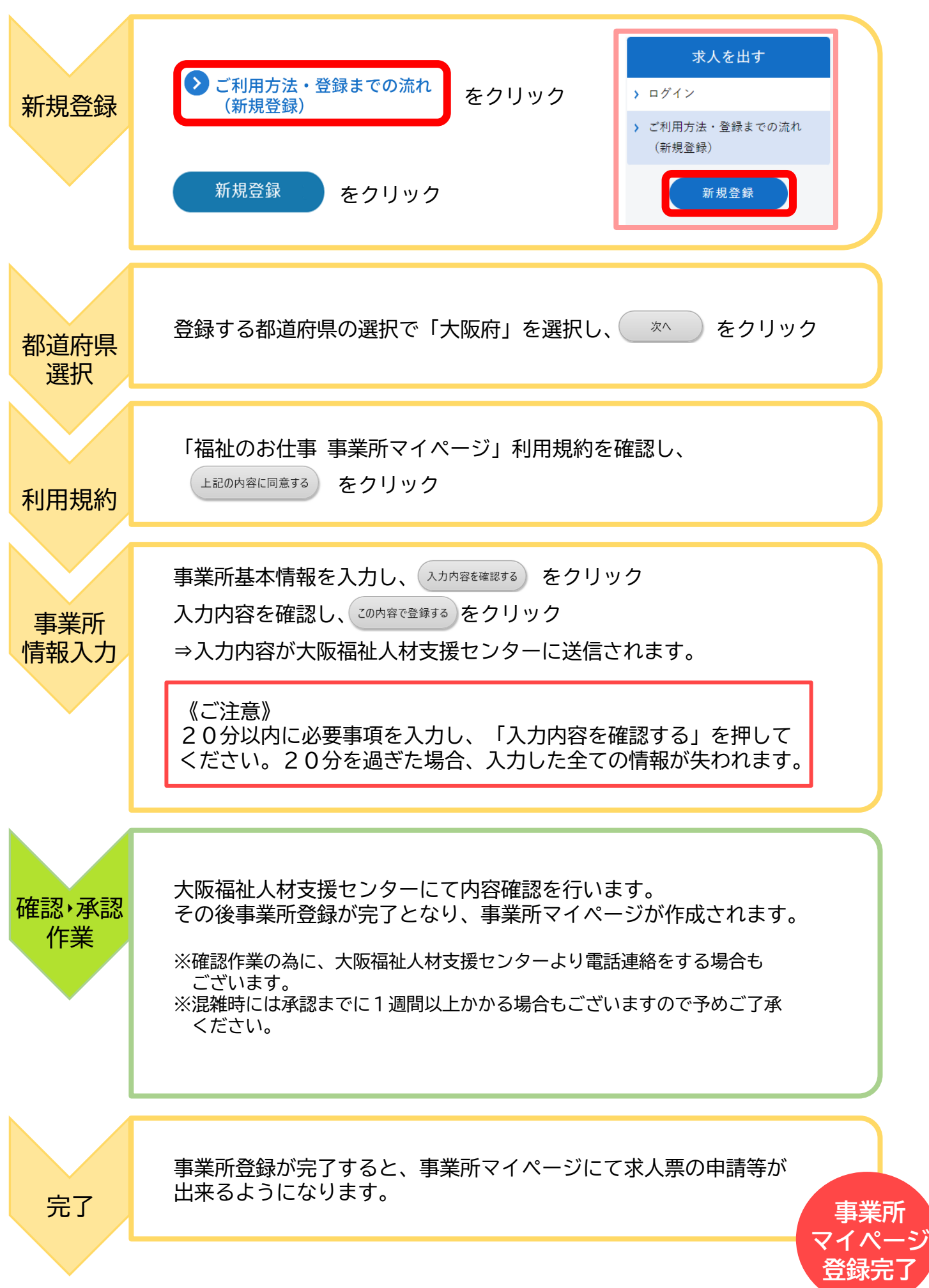

### 求人票の申請方法 (申請が初めての場合)

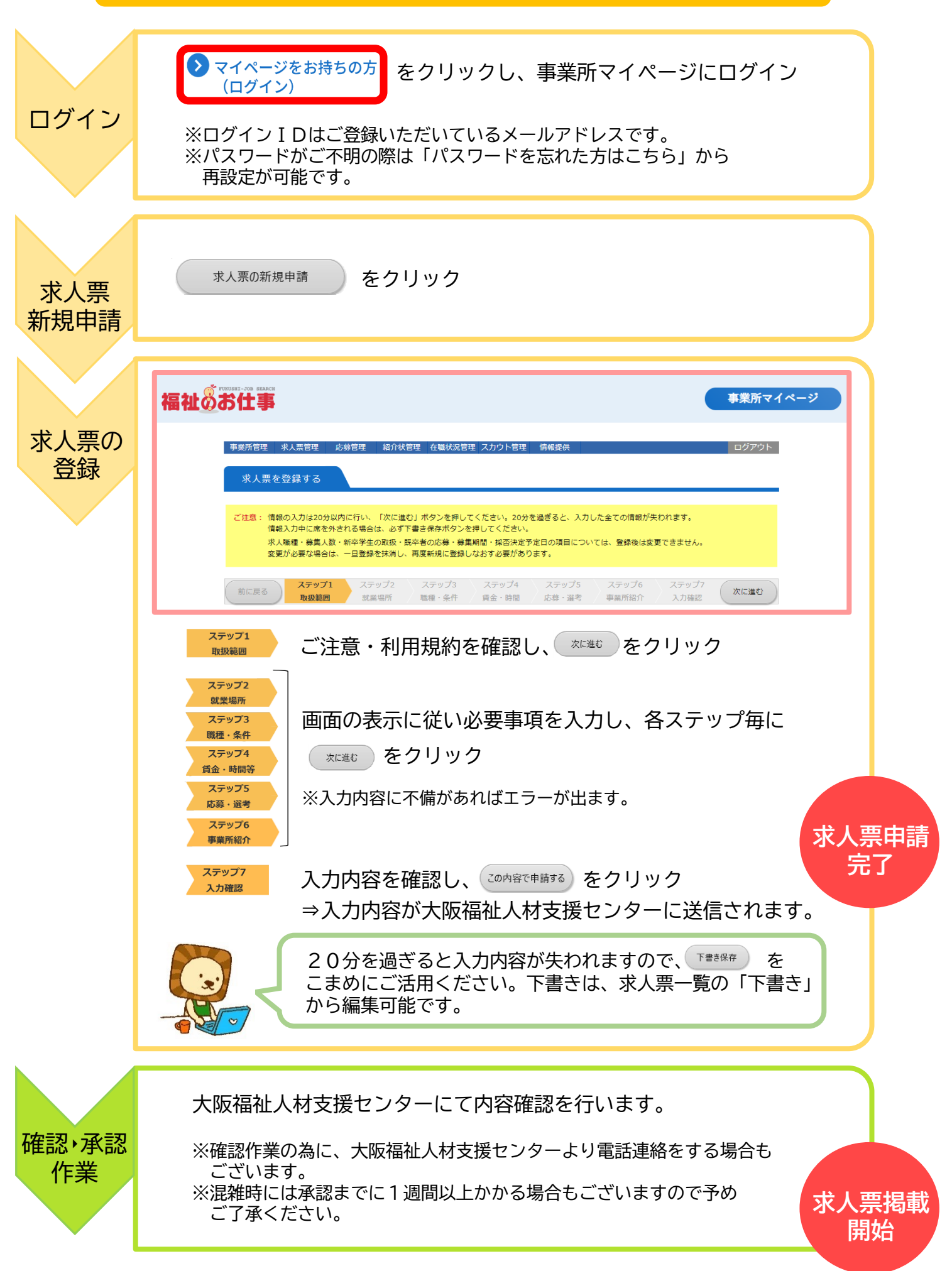

### マッチング・募集終了・採否通知・抹消申請

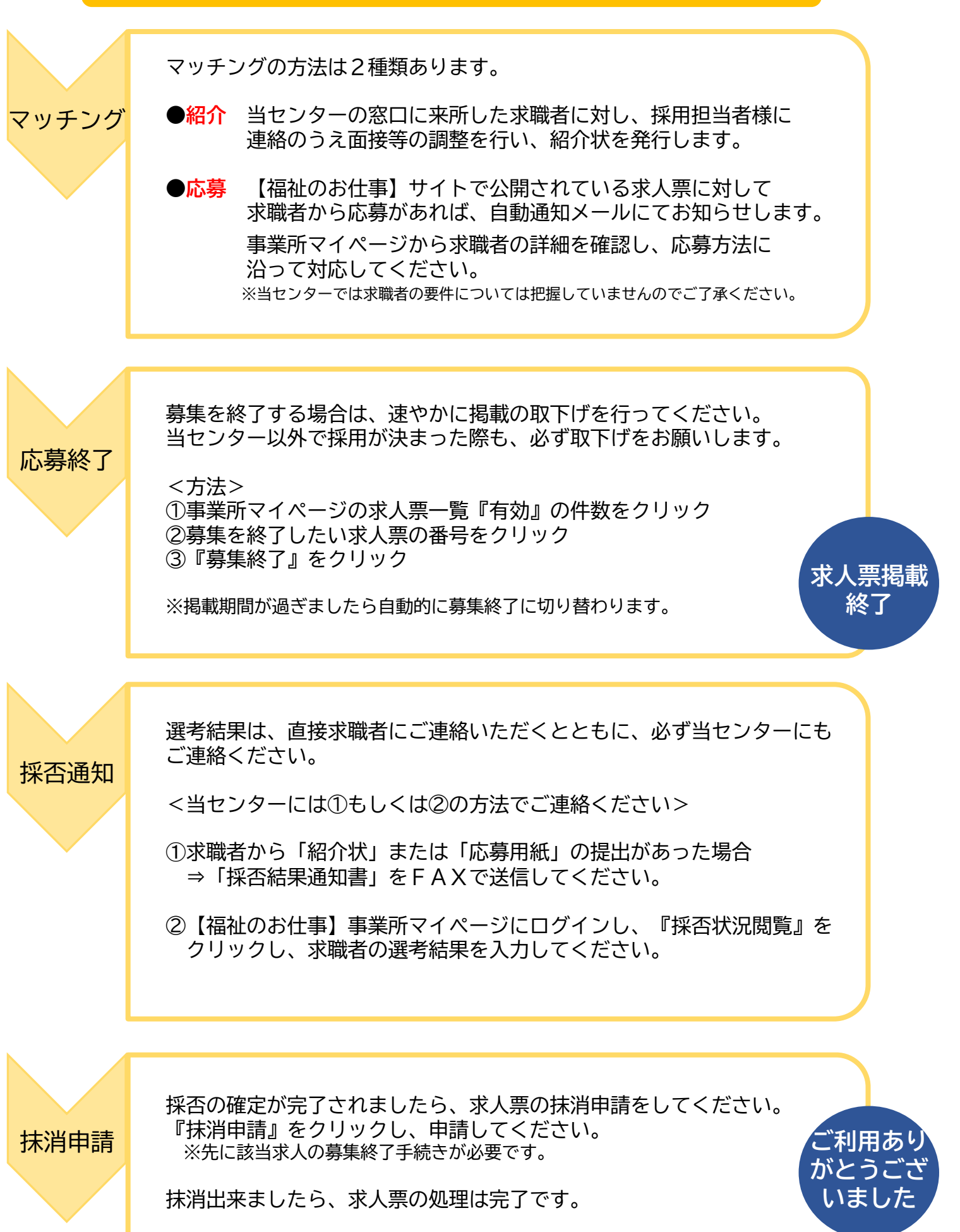

## 求人票再利用新規の方法(以前に求人票掲載がある場合)

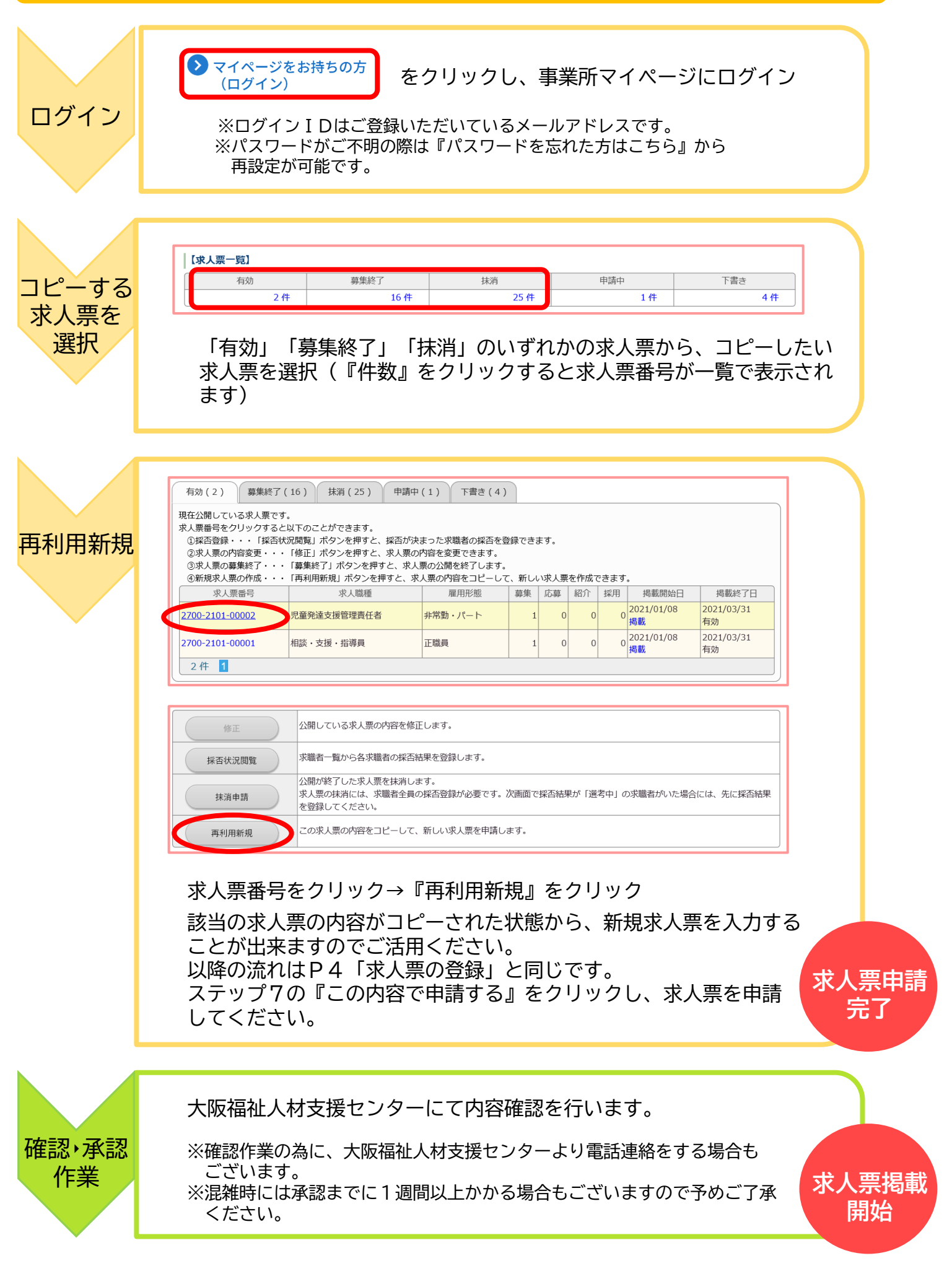

#### 社会福祉法人大阪府社会福祉協議会 **大阪福祉人材支援センター**(大阪府委託事業)**TEL:06-6762-9020**

【所在地】 大阪市中央区中寺1-1-54 大阪社会福祉指導センター3階 【開所時間】月~金 9:00~17:00(休館日:土日祝・年末年始) 【HP】 http://www.osakafusyakyo.or.jp/fcenter/

> 「谷町六丁目」駅④号出口から南西へ400m 「谷町九丁目」駅②号出口から北西へ600m 大阪福祉人材支援センターヘレッツゴー!

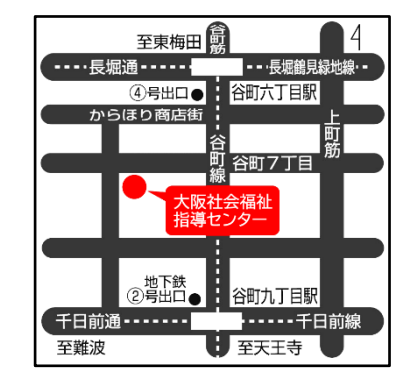

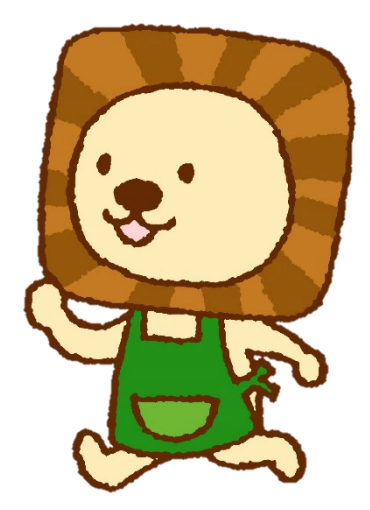